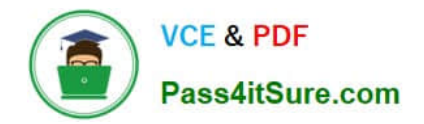

# **HP0-M101Q&As**

HP Application Lifecycle Management 12.x Software

# **Pass HP HP0-M101 Exam with 100% Guarantee**

Free Download Real Questions & Answers **PDF** and **VCE** file from:

**https://www.pass4itsure.com/hp0-m101.html**

100% Passing Guarantee 100% Money Back Assurance

Following Questions and Answers are all new published by HP Official Exam Center

**C** Instant Download After Purchase

**83 100% Money Back Guarantee** 

- 365 Days Free Update
- 800,000+ Satisfied Customers  $\epsilon$  or

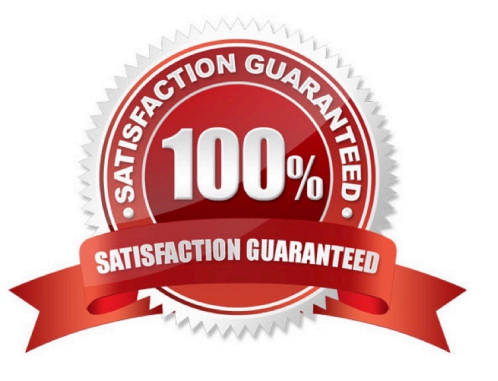

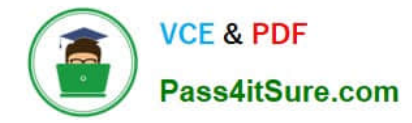

#### **QUESTION 1**

Whit is the name for a set of development and quality assurance efforts you perform to achieve a common goal that is based on the release timeline?

- A. Cycle
- B. Test Plan
- C. Test Set
- D. Requirement
- Correct Answer: A

#### **QUESTION 2**

What best describes Application Lifecycle Intelligence (ALI)? (Select three.)

A. ALI is agnostic to the technologies used by the organization and can aggregate information from a heterogeneous environment, including open source tools as well as commercial ones.

B. ALI provides an integrated Source Control Management. Build Management/Continuous Integration, and IDE.

C. ALI is an add-on module for HP ALM that aggregates information from multiple ALM tools to establish a complete ALM traceability.

D. ALI provides out-of-the-box integration to Source Control Management. Build Management/Continuous Integration, and IDE.

E. ALI can aggregate information from a homogeneous environment based on open source tools 01.

F. ALI is a technology embedded in HP ALM that aggregates information from multiple ALM tools to establish a complete ALM traceability and to surface actionable information, and help ALM stakeholders in making informed decisions.

Correct Answer: BCF

#### **QUESTION 3**

In addition to internet Explorer, which browsers are officially supported for HP ALM 12.x Web access? (Select three.)

- A. Mozilla Firefox
- B. Google Chrome
- C. Opera
- D. Safari on Mac
- E. Netscape

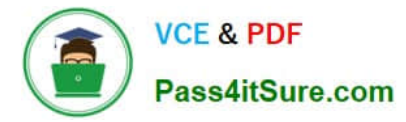

F. Safari on Windows

Correct Answer: ABD

## **QUESTION 4**

The worksheet configuration pane enables you to configure the Business View Excel report.

Which tabs, other than the Advanced tab. are available in the worksheet configuration pane? (Select three.)

- A. Sorting
- B. View
- C. Fields
- D. Filter
- E. Connection
- F. Project

Correct Answer: ACF

### **QUESTION 5**

Put the steps for ALI workflow in the correct order.

Select and Place:

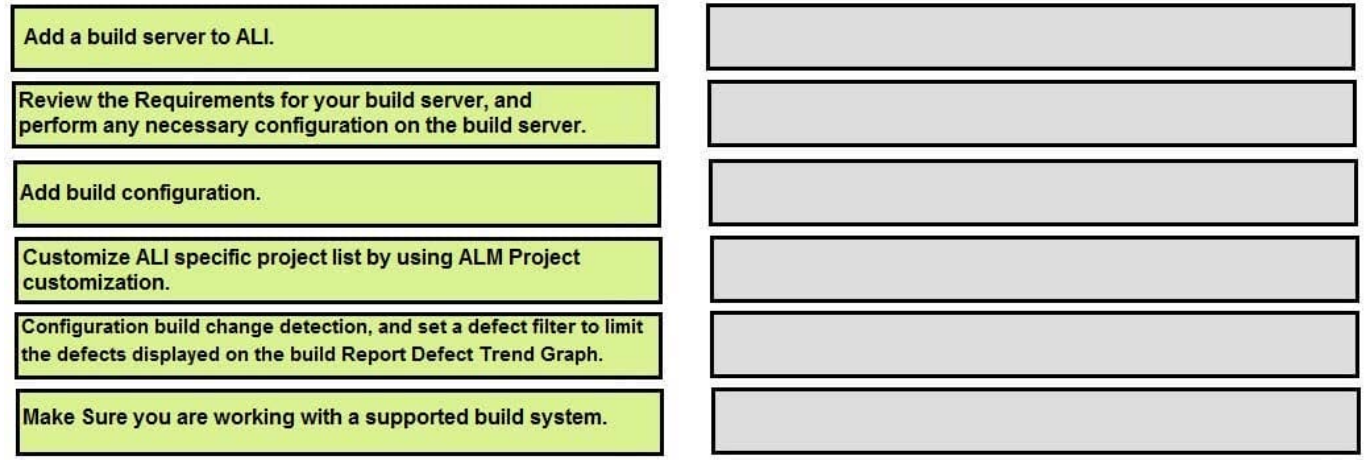

Correct Answer:

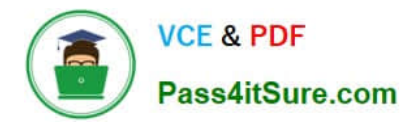

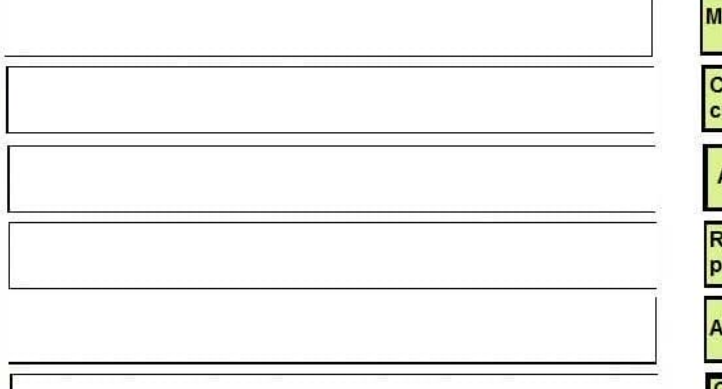

ake Sure you are working with a supported build system.

ustomize ALI specific project list by using ALM Project ustomization.

Add a build server to ALI.

**Review the Requirements for your build server, and** erform any necessary configuration on the build server.

dd build configuration.

Configuration build change detection, and set a defect filter to limit the defects displayed on the build Report Defect Trend Graph.

[HP0-M101 PDF Dumps](https://www.pass4itsure.com/hp0-m101.html) [HP0-M101 Exam Questions](https://www.pass4itsure.com/hp0-m101.html) [HP0-M101 Braindumps](https://www.pass4itsure.com/hp0-m101.html)